CleanShot Crack (LifeTime) Activation Code 2022 [New]

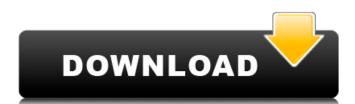

# CleanShot Crack + Keygen Full Version 2022

Quick Shot screen capture tool, it runs in the system tray area. It records and saves the images into specified folder. You can set the preview size or also you can select multiple images. Download CleanShot Cracked 2022 Latest Version from Softpedia (57.13MB) When you use Google as a browser, you use a lot of features that can be accessed without having to manually open up a separate tab. The browser can search, save your preferences, and there are even settings that you can change the way your browser works. Find out what these options are and change them to your liking. 1. Site preferences You can use any web browser to save your personal search tags, and change the preferences. Then, go to the Site Settings section. Use the dropdown menu to decide how you want to search and what criteria you want the search engine to use. 2. Preference settings There are a ton of settings that you can tweak in any web browser. To access your preferences, use the three dots and click on Settings. Then, go to the Advanced tab and follow the instructions to change how your browser functions. You can select a language for your web pages and try out different themes. 3. Change URL search While you can always customize your internet search preferences manually, the Internet Explorer offers a way to automatically search with different search engines, including Google. Use the dropdown menu to choose the engine that you prefer and type in the search terms. After that, change the URL to the one that you like. 4. Change search settings Some of the major search engines have a tool that allows you to choose the search results that you prefer to see. After selecting what you prefer to see. After selecting what you prefer to see. After selecting what you prefer for your search options, you have set your search options, you

# CleanShot

CleanShot is a tiny utility that allows you to take snapshots of your desktop and comes as an alternative to advanced screen capture software solution. Bare-bones look and basic functionality The program comes with a rudimentary interface that only includes a button for capturing the screen and a basic menu. As far as the Options window is concerned, you only have a few settings at your disposal, namely to keep the app always on top of other windows and selecting the location for storing the screen shots. You can also specify if you want to save the captures to disk or copy them to clipboard. The application is as simple as it looks and taking a snapshot entails selecting the desired area on your screen and then hitting the Enter key. In case this is not the appropriate selection or if you did not manage to capture all windows in an area, then you can hit Escape and re-select the region for your snapshot. It could at least allow you to use hotkeys The idea behind the application is to provide you with a quick and painless method of capturing various areas of your desktop. Without denying that it is very simple to use, it would have been nice if the program worked in the background and enabled you to take screenshots using a combination of keys. It is more convenient and faster than accessing it from its location and then attempting to select an area. Moreover, the selection tool is not exact very accurate and hence, may not be the best choice for images you want to upload on a blog or use in tutorials, for instance. A minimalistic tool for taking quick snapshots In the eventuality that you do not want to complicate your life with advanced application for recording and grabbing your screen, yet you need something more customizable than PrintScreen, then perhaps CleanShot might be worth a try. Bare-bones look and basic functionality The program comes with a rudimentary interface that only includes a button for capturing the screen and a basic menu. As far as the Options window is concerned, you only have a few se

CleanShot

CleanShot is a really simple tool for taking screenshots of your desktop. License: GNU General Public License: ClamWin is a system performance monitor that can be used to identify any wind of anomalies and can also scan any Windows computer for malware, as well as other kinds of spyware. It is free and not much in size; however, it does have a few in-built options that can be used to identify anomalies and customized. Let's take a look at them. ClamWin Overall Features: ClamWin is an application that is used to identify anomalies in your system. Before you get all excited about this, we should mention that the application is designed to monitor Windows computers only, so if you are planning to install it in other operating systems such as Linux, you won't be able to do so. The utility has a few in-built tools that analyze your system such as the PID, the RAM, the CPU, the list of running processes and performance timings. It can also identify spyware and other malware and can remove them automatically. You need to make sure that the software is not signed, as otherwise it will not be able to delete malware. Besides the in-built tools, the software is a free download, but you need to pay for the premium version if you want to analyze the file system or analyze several computers simultaneously using the scanner. Conclusion: Overall, ClamWin is a handy system performance monitor that can detect a lot of issues in Windows computers. It is also good for detecting spyware and malware. CyberGhost is a free, open-source and completely legal software that can be used to surf the internet using a personalized login account and you will be able to choose which websites you want to be able to access. You can choose which websites you want to be able to access. You can choose which websites you want to be able to connect to the internet using tether

### What's New in the CleanShot?

CleanShot is a tiny utility that allows you to take snapshots of your desktop. It is only a simple utility that allows you to take snapshots of your desktop. It is only a simple utility that allows you to take snapshots of your desktop. It is only a simple utility that allows you to take snapshots of your desktop. It is only a simple utility that allows you to take snapshots of your screen and comes as an alternative to advanced screen capture software solution. CleanShot Introduction: Taking snapshots for your self-perforance or simple enjoyment is a simple task which most of us know how to do. For those of you who don't know how to take screenshots and don't want to use the mouse to capture the screen, here is a simple app that allows you to do just that easily and quickly. It is a small program with minimal functions which allows you to take a screenshot of the whole of your screen and take a snapshot. It has minimal user interface is a simple button to take screenshots to the Windows system folder. The user interface is a simple button to take screenshots of the whole of the screen and also to select whether you want to specify a location and name for the screenshots to the Windows system folder using the "Save Screenshot to Disk" option. This allows you to easily access the captured images at a later stage. With the Screen Shot Tools there is no way to specify a location and name for the screenshots of your desktop. It is a small program, which works well as far as its features are concerned. It has basic options for taking snapshots and saving them to the Windows system folder. You can capture a specific window, the whole screen capture software solution. Basic settings window The program is limited in its features

# **System Requirements:**

OS: Windows 7, Windows 8, Windows 8, Windows 8, Windows Server 2018, Windows Server 2012, Windows Server 2012, Win

https://netcityme.com/wp-content/uploads/2022/06/ArtRage\_Starter\_Edition.pdf
https://phatdigits.com/wp-content/uploads/2022/06/Voimakas\_PST\_Merge\_Free\_Download\_For\_PC\_2022Latest.pdf
http://dealskingdom.com/johannes-kepleris-crack-license-key-download-win-mac/
https://superstitionsar.org/radmin-lifetime-activation-code-free-download-for-pc/
https://gobigup.com/auto-typer-by-pmw-crack-full-product-key-free/
https://ketocookingforfamily.com/wp-content/uploads/2022/06/davbri.pdf
https://aandeconference.org/wp-content/uploads/2022/06/haylolin.pdf
https://explorerea.com/?p=1185
https://manupehq.com/wp-content/uploads/2022/06/kamogil.pdf
http://pzn.by/?p=14741
http://pzn.by/?p=14741
http://cefcredit.com/?p=4103
https://social.wepoc.io/upload/files/2022/06/Lg2jY4v3RPnMHInvEN6I\_08\_2db1b26d79fb5a916f073ceb375b2000\_file.pdf
http://delcohempco.com/?p=4056
https://iapitb.org/2022/06/08/ia-rest-test-crack-with-keygen-latest-2022/
https://lalessiocarlino.it/wp-content/uploads/2022/06/danioce.pdf
https://lalessiocarlino.it/wp-content/uploads/2022/06/DPC\_Latency\_Checker\_Crack\_X64\_Updated.pdf
https://speedsuperads.com/wp-content/uploads/2022/06/DPC\_Latency\_Checker\_Crack\_X64\_Updated.pdf
https://thebakersavenue.com/simple-autorun-remover-crack-product-key-2022/

https://omaamart.com/wp-content/uploads/2022/06/BinDiff Crack Free Download Updated 2022.pdf